## SAP ABAP table T258W {Assignment: DDIC structures -> CO-PA structures}

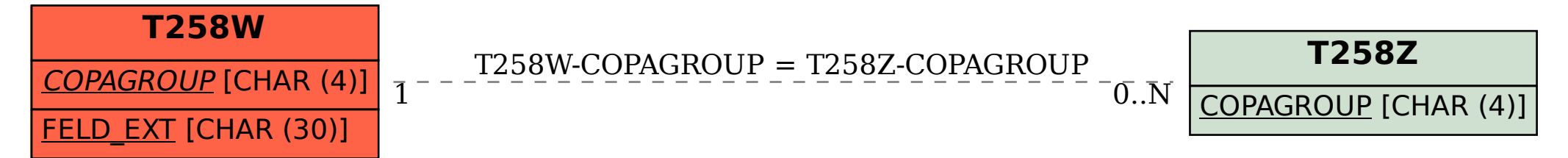